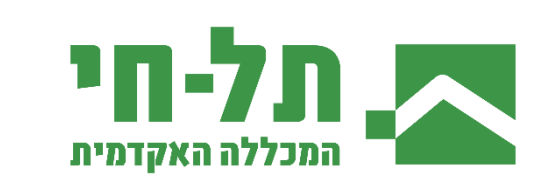

## **הדרכה לקריאת מאזן חובות אקדמיים**

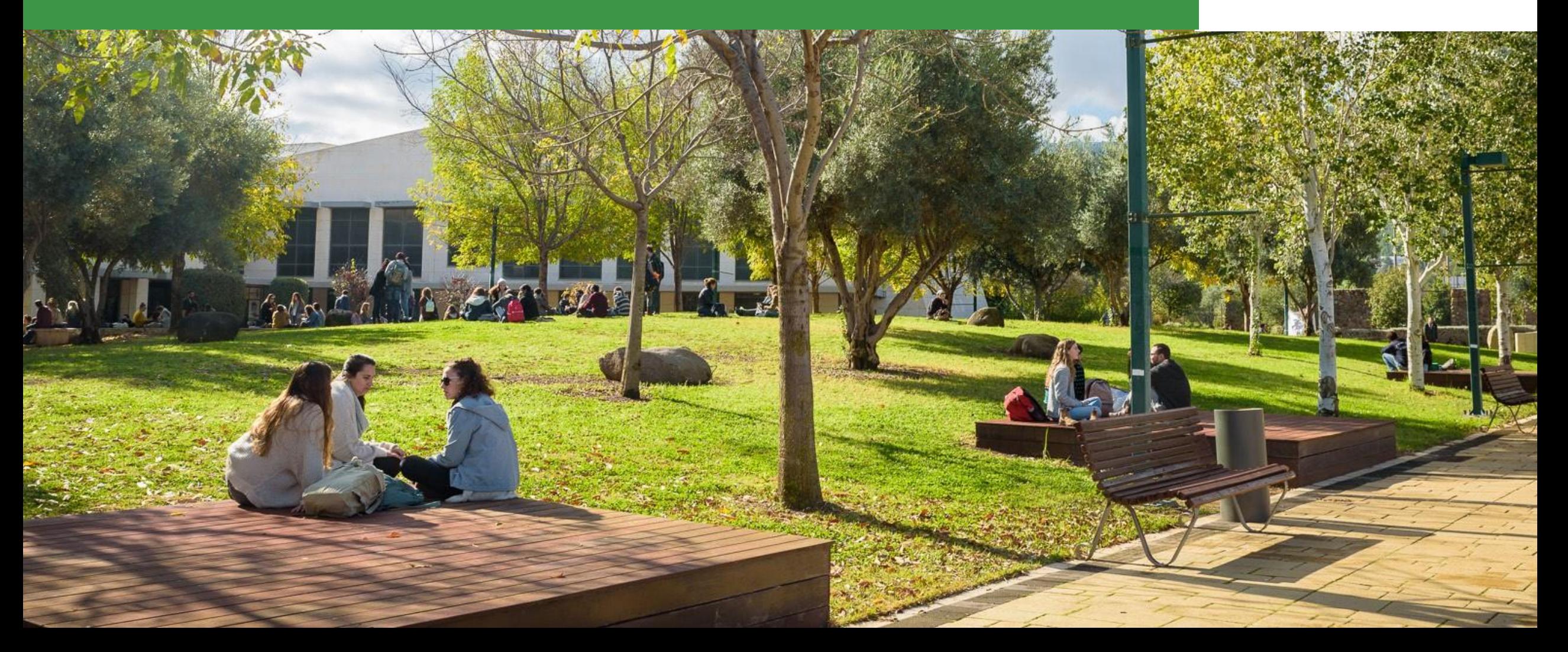

## **מהו מאזן?**

מאזן הוא הכלי היעיל ביותר למעקב אחר חובות הסטודנט במהלך התואר.  $\boldsymbol{\cdot}$ ❖ קריאת המאזן מאפשרת לסטודנט לדעת:

- מהם קורסי החובה בכל שנה, והאם הוא משובץ אליהם.
- כמה נ"ז בחירה יש בתכנית לימודים בכל תחום, כמה כבר נלמדו וכמה חסר על מנת להשלים את התואר.

המצגת הבאה מפרטת היכן ניתן למצוא את המאזן האישי של כל סטודנט וכיצד לפענח אותו.

בברכה, מזכירות החוג

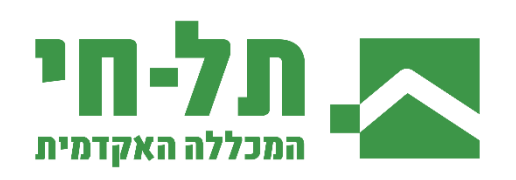

## **כניסה לפורטל הסטודנט ציונים מאזן**

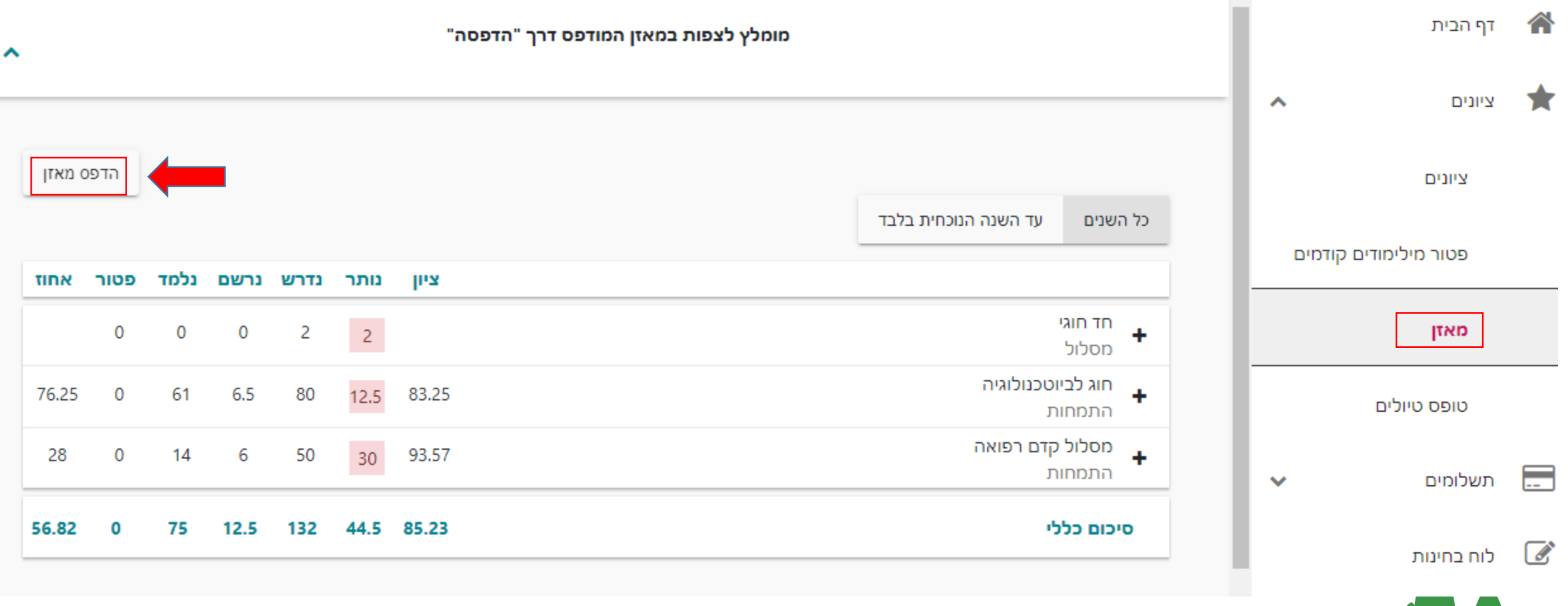

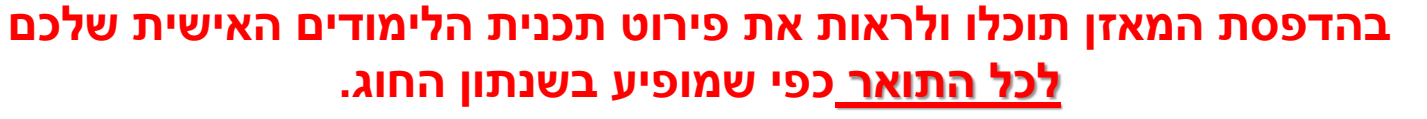

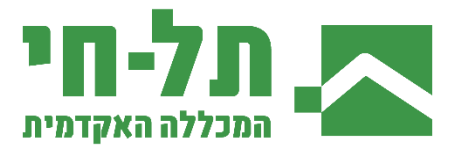

\*מוצג מאזן של החוג לביוטכנולוגיה כדוגמא, אך הוא רלוונטי לכל החוגים

# **במסגרת הראשונה מתוארים החובות הכלליים של כל סטודנט במכללה**

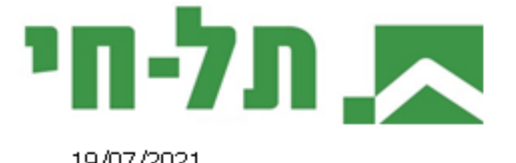

19/07/2021

סוג מודל...

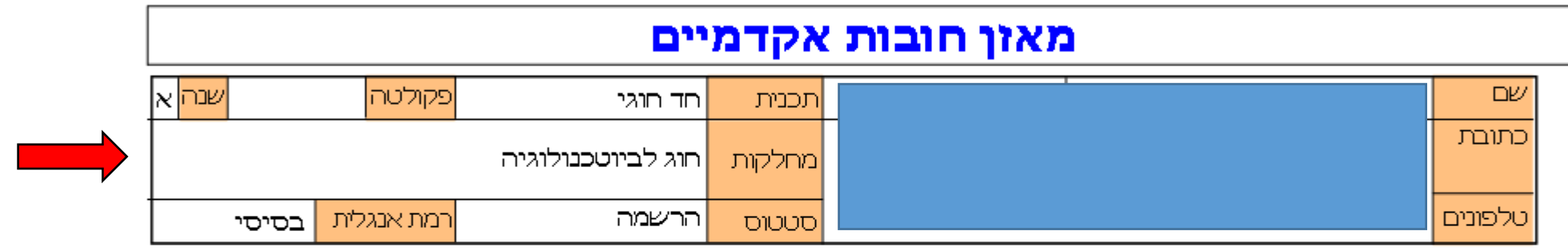

#### תכנית חד חוגי

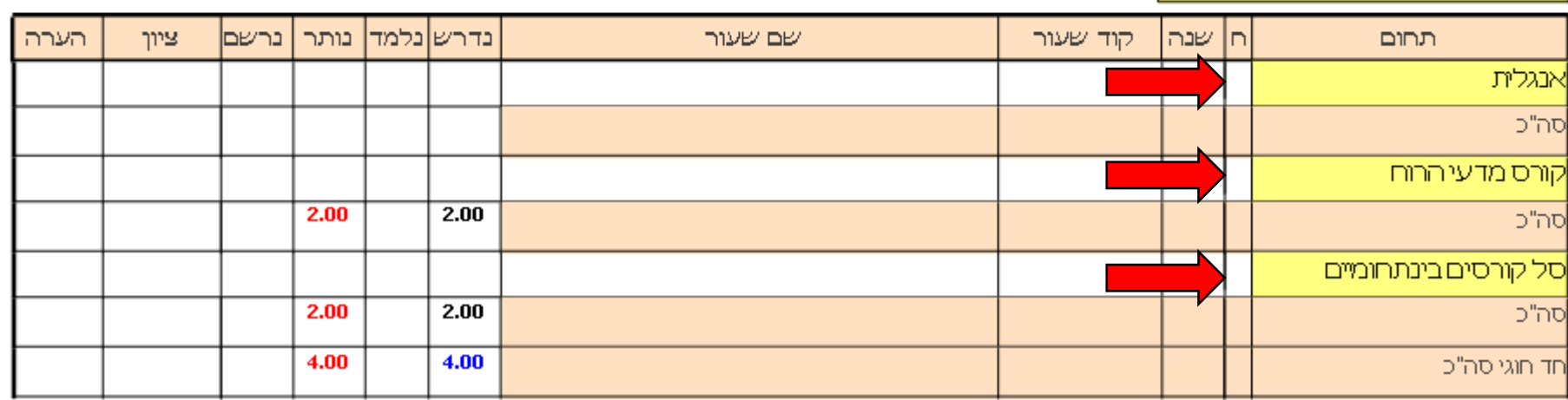

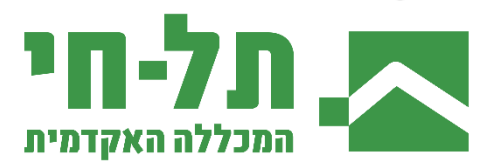

חוג חוג לביוטכנולוגיה

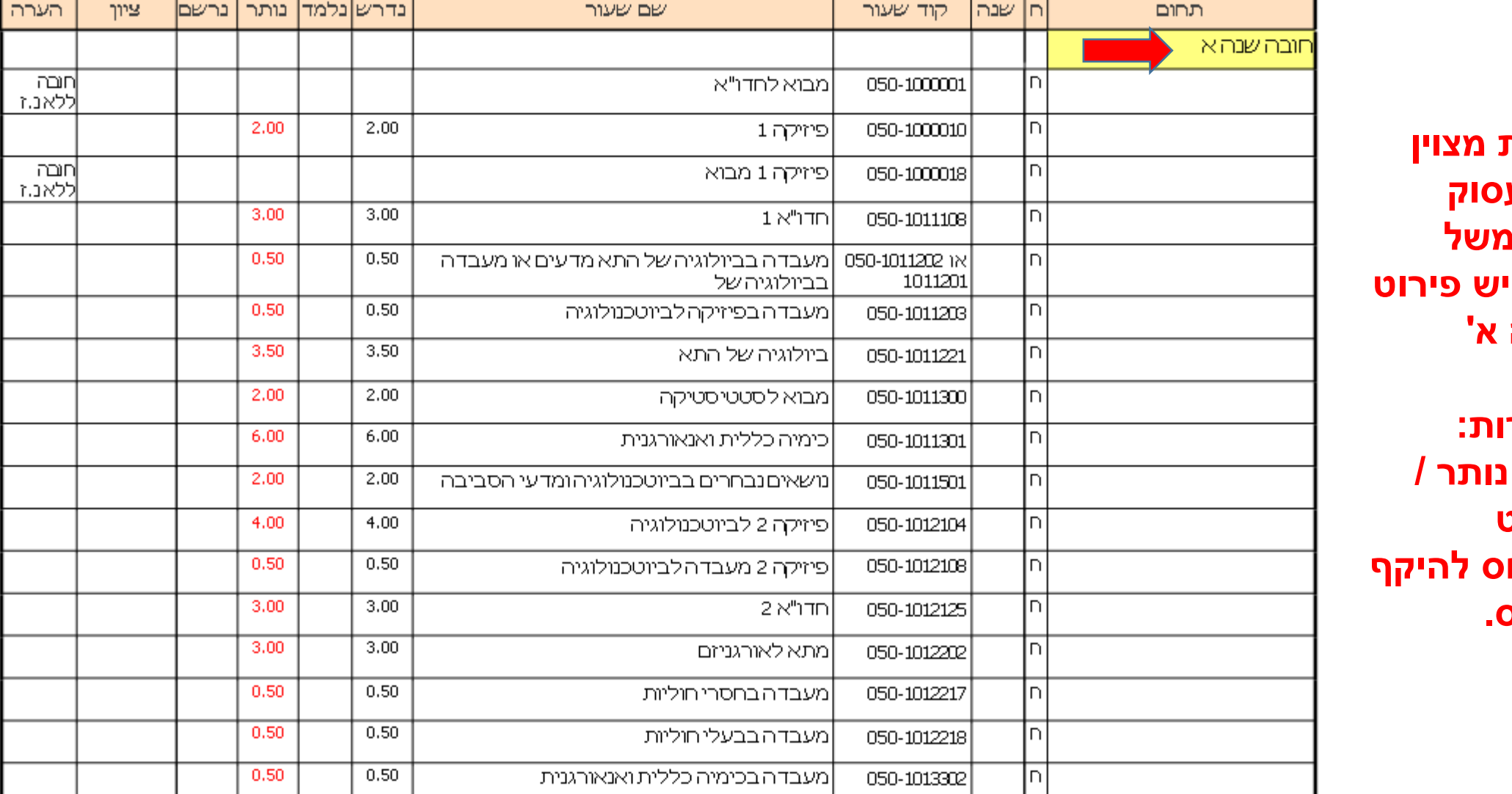

**לפני כל מסגרת מצוין**  באיזה תחום **יע** הפירוט הבא ל**נ** במסגרת לעיל **של חובות שנה א'** 

שימו לב לכותר **נדרש / נלמד / נותר / נרשם... הפירוט המספרי מתייחס להיקף הנ"ז של הקורס.**

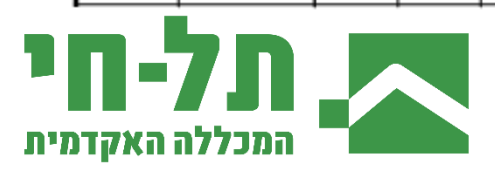

#### **הבהרות לגבי קורסי חובה:**

- קורסי החובה משובצים על ידי מזכירות החוג מבעוד מועד ולא ניתן לבצע בהם שינויים.
- סטודנט שחסרים לו קורסי חובה משנים קודמות, מזכירות החוג תדאג לשבצו לחובות החסרים.
- סטודנט אשר נכשל בקורס חובה והקורס אינו משובץ לו, עליו לשלוח בקשה למזכירות החוג לשיבוץ חוזר.

#### **בכל מקרה, באחריות הסטודנט לוודא כי כל קורסי החובה שובצו עבורו!**

### **הבהרות לגבי קורסי בחירה:**

- המאזן מציג את נ"ז הנותרות בכל תחום (חובה שנה א', חובה שנה ב', חובה שנה ג' ובחירה).
- קורסי הבחירה במסלול/ מוקד/ מקבץ הינם בעלי אוריינטציה למסלול הנלמד. במסגרת הבחירה ניתן לבחור קורסים ממאגר קורסי הבחירה.
	- מומלץ לבדוק את המאזן מספיק זמן לפני ימי השיבוצים אל מול גיליון הציונים:

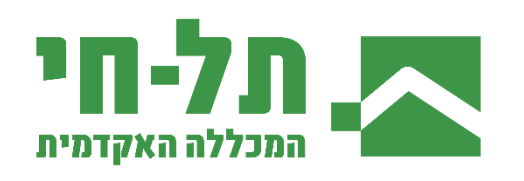

## **כניסה לפורטל הסטודנט ציונים ציונים**

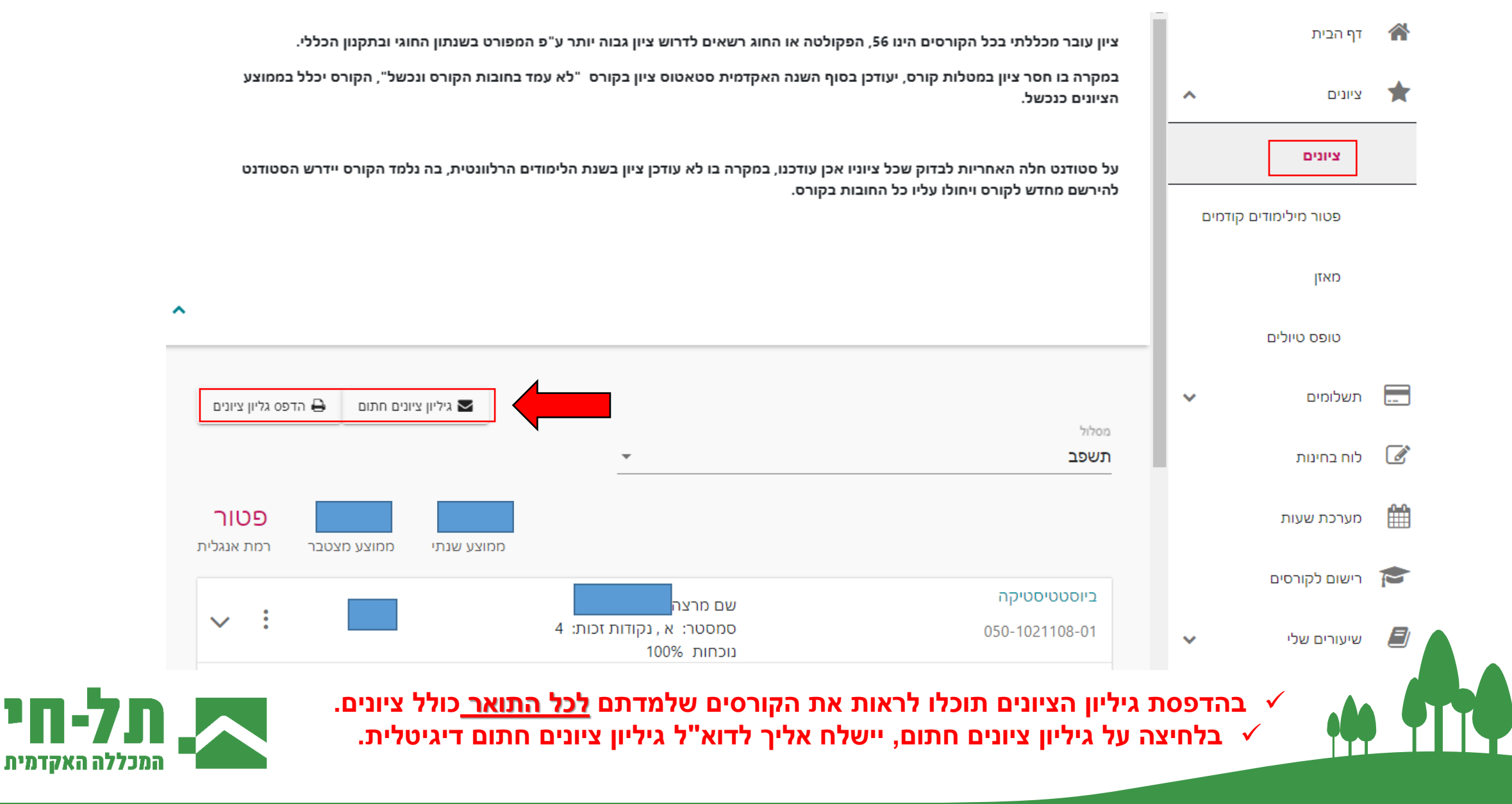

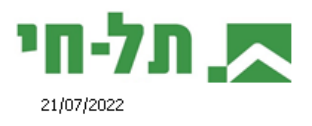

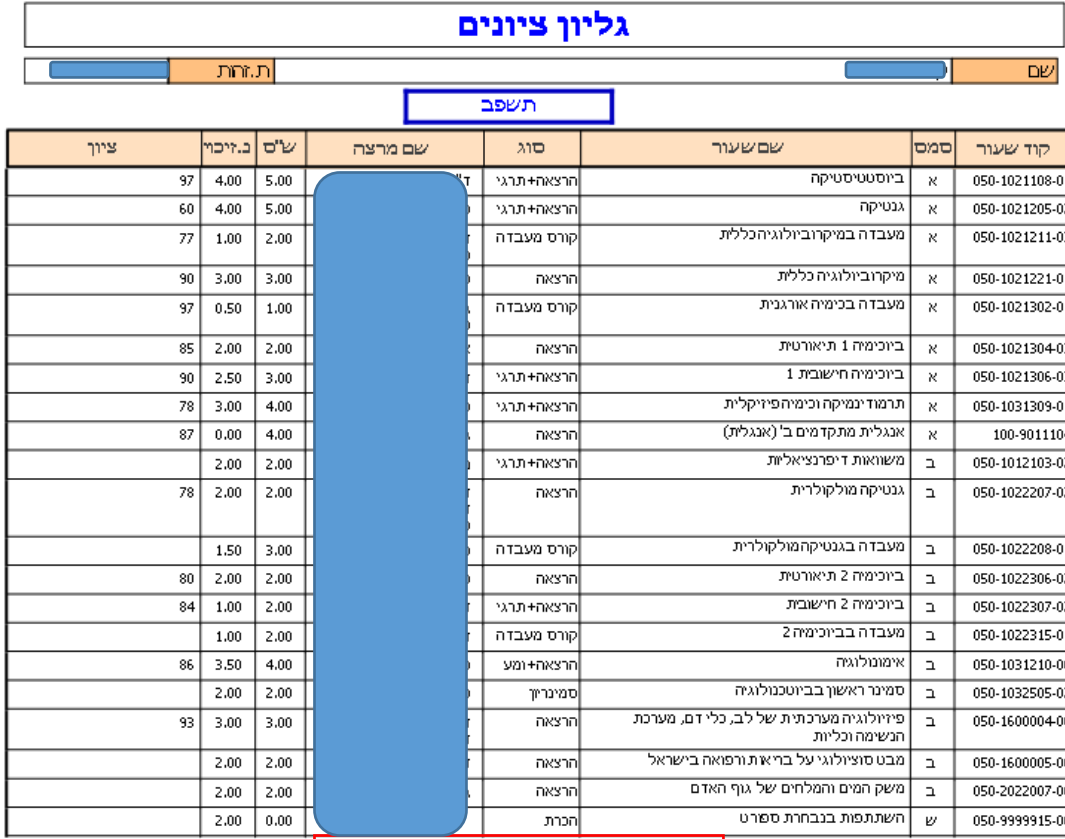

**גיליון הציונים מפרט מהו הציון הסופי בכל קורס כפי שנצבר לממוצע.** 

**\*במידה ומופיע נ' משמע שנכשל בקורס ונקודות הזכות אינן נצברות(.** 

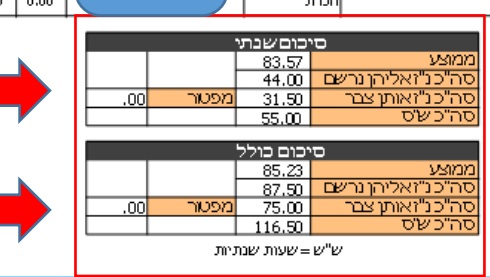

**סיכום שנתי לכל שנה בו מצוין לכמה נ"ז הסטודנט נרשם, כמה נ"ז הסטודנט צבר והממוצע לאותה השנה.**

> **בסוף הגיליון מצוין סיכום כולל בו משוקללים כל השדות בהתאם לכל שנות הלימוד**

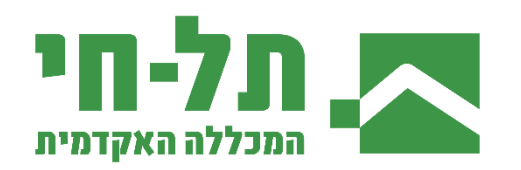

**ועכשיו שאתם מומחים לקריאת המאזן וגיליון הציונים...**

**לתשומת ליבכם: האחריות לוודא את המצב הלימודי ולעמוד בכל הדרישות האקדמיות לסיום התואר מוטלות על הסטודנט בלבד!**

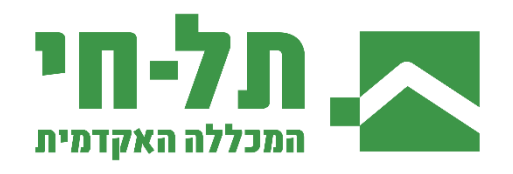

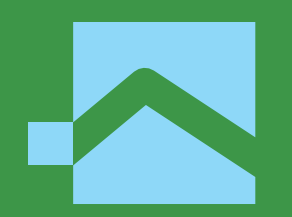

## **תודה רבה.**